# **Software Requirements**

## **IDERA Dashboard services requirements**

You need to comply with the following requirements to install the IDERA Dashboard:

| Туре                                       | Requirement                                                                                                    | Suggestions                                                                                                    |
|--------------------------------------------|----------------------------------------------------------------------------------------------------|----------------------------------------------------------------------------------------------------|
| Microsoft<br>.NET<br>Framewor<br>k version | 4.0 or later                                                                                                    | Make sure to install this software prior to the installation of the IDERA Dashboard.  For more information about the .NET Framework, see the MSDN article:.NET Framework Versions and Dependencies.                                                                                                    |
| Microsoft<br>Library                       | msolap.dll                                                                                                    | The <b>msolap.dll</b> file needs to be installed where the data collection service runs. The installation will search for the file and if it is not found, it will prompt the user to install the file. This file can be installed by downloading and installing from the latest version of the SQL Server Feature Pack from Microsoft SQL Server 2016 Feature Pack(choose the SQL_AS_OLEDB.msi installer). |
| Operating<br>System                        | Windows<br>Server 2008<br>SP1+<br>Windows<br>Server 2008 R2<br>Windows<br>Server 2012<br>Windows<br>Server 2016 |                                                                                                    |

## **IDERA Dashboard repository requirements**

The IDERA Dashboard supports any of the following versions for hosting its repositories:

- SQL Server 2008 All Editions
- SQL Server 2008 R2 All Editions
- SQL Server 2012 All Editions
- SQL Server 2014 All Editions
- SQL Server 2016 All Editions

### **Browser requirements**

The IDERA Dashboard user interface can be accessed via web with the following browsers:

- Internet Explorer IE 10.x+
- Google Chrome
- Mozilla Firefox
- Microsoft Edge
- Safari

### Port requirements

The IDERA Dashboard uses the following ports by default:

- Idera Dashboard Core Services port: 9292
- Idera Dashboard Web Application Service port: 9290
- Idera Dashboard Web Application Monitor port: 9094
- Idera Dashboard Web Application SSL port: 9291

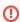

The IDERA Dashboard Web Application service comes with SSL already set up. For more information on running the IDERA Dashboard over SSL, see Run IDERA Dashboard over SSL (HTTPS).

IDERA Dashboard provides an integrated user experience for the IDERA products in your environment.

| IDERA Website | Products | Purchase | Support | Community | About Us | Resources | Legal |
|---------------|----------|----------|---------|-----------|----------|-----------|-------|
|               |          |          |         |           |          |           |       |